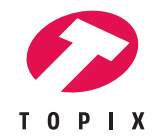

# Auftrag zur Rücknahme und Entsorgung Ihres Altgerätes

# **Elektronische Geräte und insbesondere PCs, Notebooks, Tablets und Smartphones enthalten in der Regel eine Vielzahl von persönlichen Daten.**

Wollen Sie Ihr Altgerät sicher entsorgen, sollten Sie sicherstellen, dass sich keine Daten mehr auf dem Gerät befinden und die Datenträger auch durch keine Spezialprogramme mehr wiederhergestellt werden können. Das einfache Löschen\* der Daten reicht nicht. Der effektivste Schutz vor Datenklau ist die **physische Vernichtung** des Datenträgers.

Die Topix AG übernimmt für Sie gerne die Rückführung Ihres Altgerätes in das Computer Recycling. Wir unterscheiden dabei folgende zwei Varianten:

- 1. Die **Rücknahme** Ihres Gerätes, Ausbau der Datenträger und **physische Zerstörung des Datenträgers** durch ein spezialisiertes Service-Unternehmen, die **Entsorgung** der restlichen Geräteteile als Computer-Schrott via Swico-Recycling.
- 2. Die Rücknahme Ihres Gerätes und die **Entsorgung** als Computer-Schrott via Swico-Recycling. Sie sind selber dafür verantwortlich, dass alle Datenträger datenschutzkonform gelöscht sind und bestätigen uns das schriftlich.

### **Auftrag an Topix AG**

Bitte nehmen Sie folgende Altgeräte zur fachgerechten Entsorgung mit:

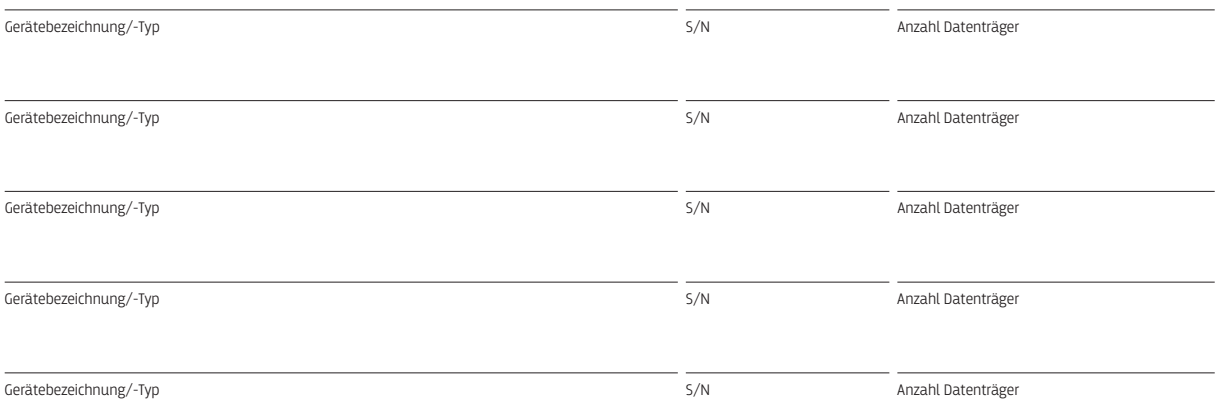

#### **und wenden Sie folgende Massnahme zur Datenlöschung an:**

### **Variante 1 Zerstörung der Datenträger und Entsorgung der Geräte** Desktop, Notebook: CHF 30.00/Gerät, zzgl. MWST

Server, Storage, NAS: CHF 15.00/Datenträger, zzgl. MWST

## **Variante 2 Geräte ohne Datenlöschung entsorgen**

Der Unterzeichner ist sich der Risiken für einen Datenmissbrauch bewusst und verzichtet auf eine Datenlöschung durch die Topix AG. Die Geräte werden kostenlos über Swico Recycling entsorgt.

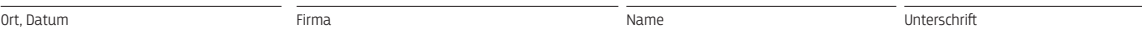

\*) Durch **Neuformatierung und Löschen** eines Datenträgers wird nur der Festplatten-Index zurückgesetzt. Die Daten bleiben auf dem Datenträger und können **mit speziellen Tools wieder sichtbar** gemacht werden. Soll dies verunmöglicht werden, muss das Löschen mit Spezialbefehlen (sichereres Löschen) erfolgen. Dadurch wird der Code der Dateien mit beliebig gewählten weiteren **Codeschnipseln** überschrieben. Die ursprüngliche Zeichenkombination der Datei ist dadurch so stark abgewandelt, dass sie sich nicht mehr wiederherstellen lässt. Bei modernen Festplatten genügt die **einfache Überschreibung mit Spezialbefehlen**, um die Daten auf dem Datenträger sicher zu löschen. Bei älteren sollte ggf. mindestens die **7-fache Dateiüberschreibung** zur Anwendung kommen.

#### **TOPIX AG**

Waldmannstrasse 9a CH-9014 St.Gallen Telefon +41 71 313 80 40 Hotline +41 71 313 80 42

info@topix.ch www.topix.ch